Pierpont Elementary School Technology Skills by Grade Level

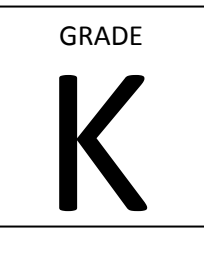

#### Kindergarten

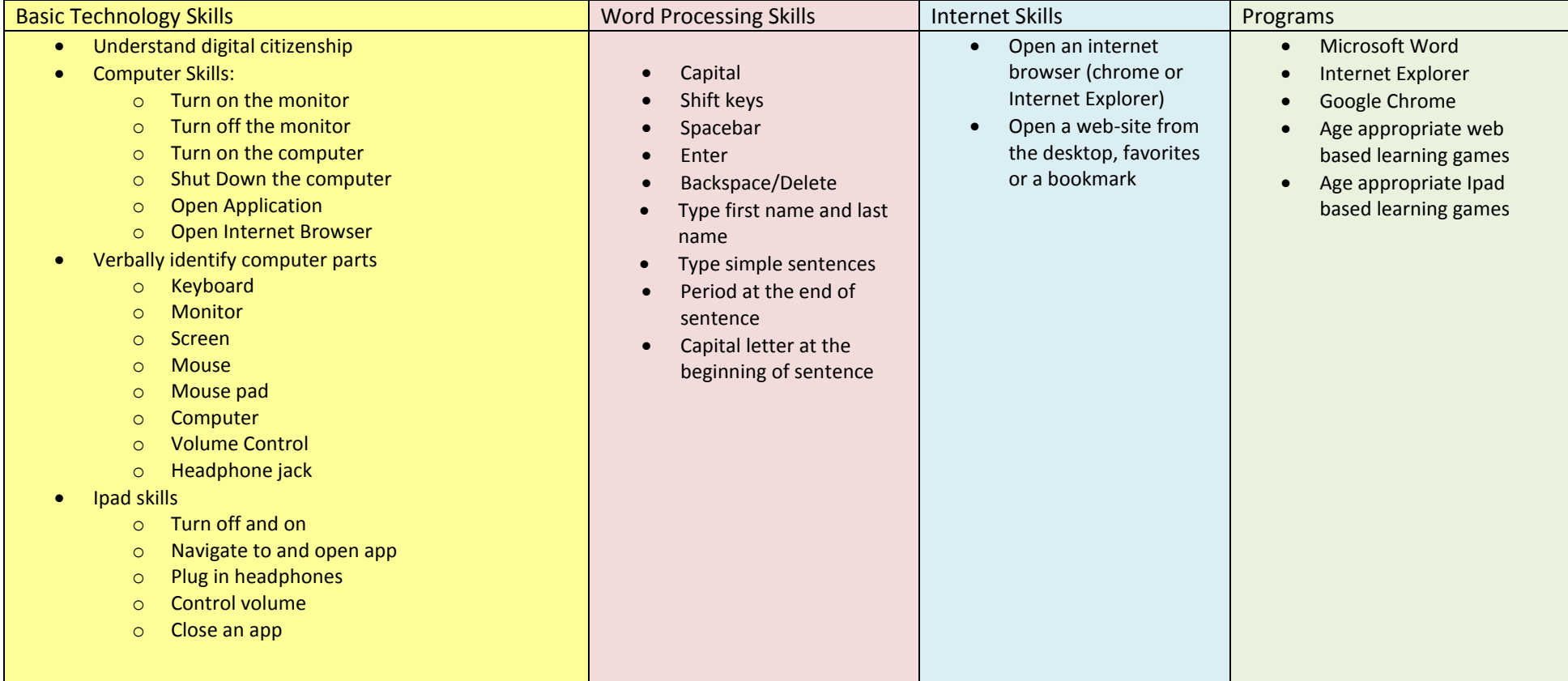

Technology Skills by Grade Level

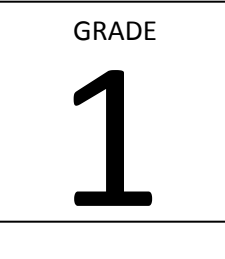

First Grade (including all skills from previous grade)

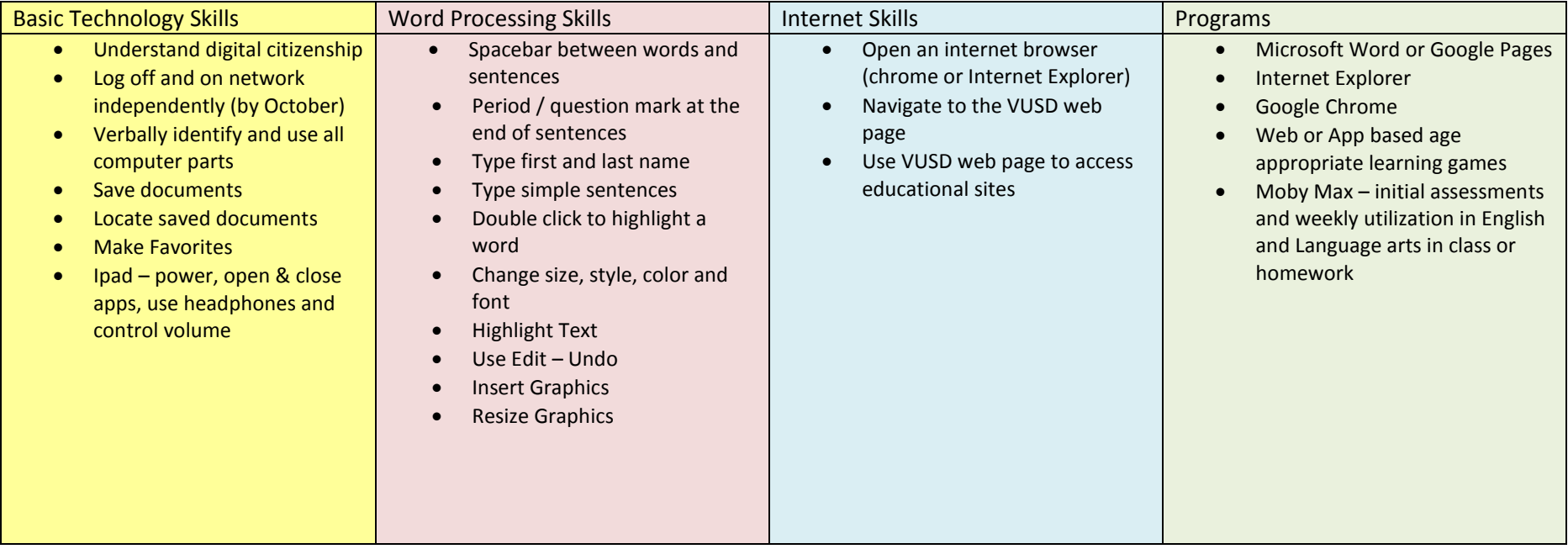

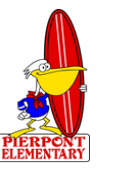

Technology Skills by Grade Level

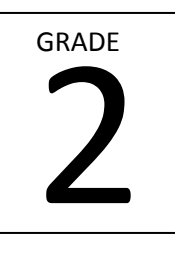

Second Grade (including all skills from previous grades)

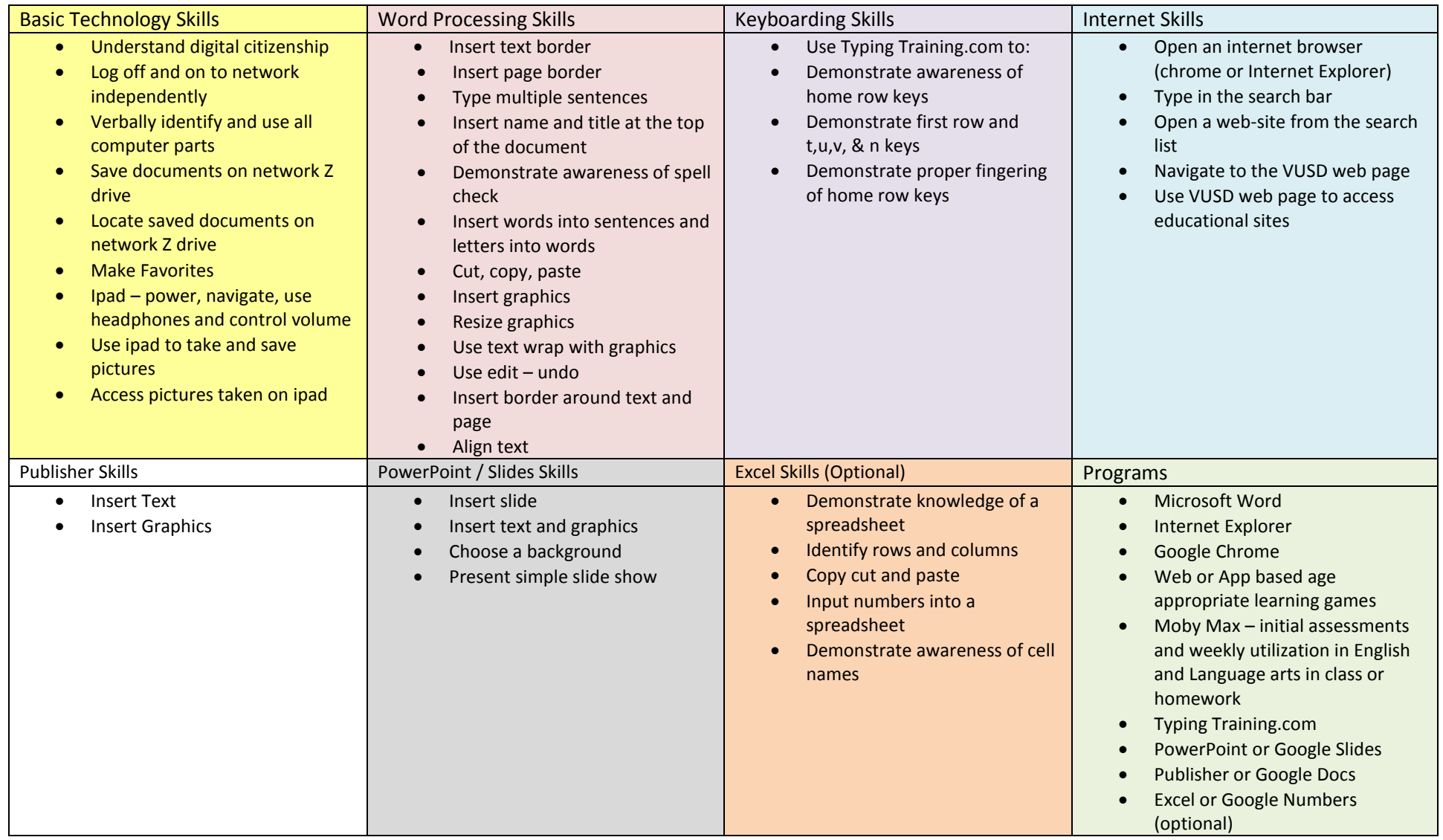

Technology Skills by Grade Level

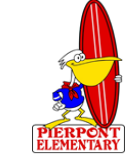

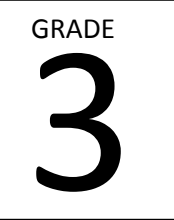

Third Grade (including all skills from previous grades)

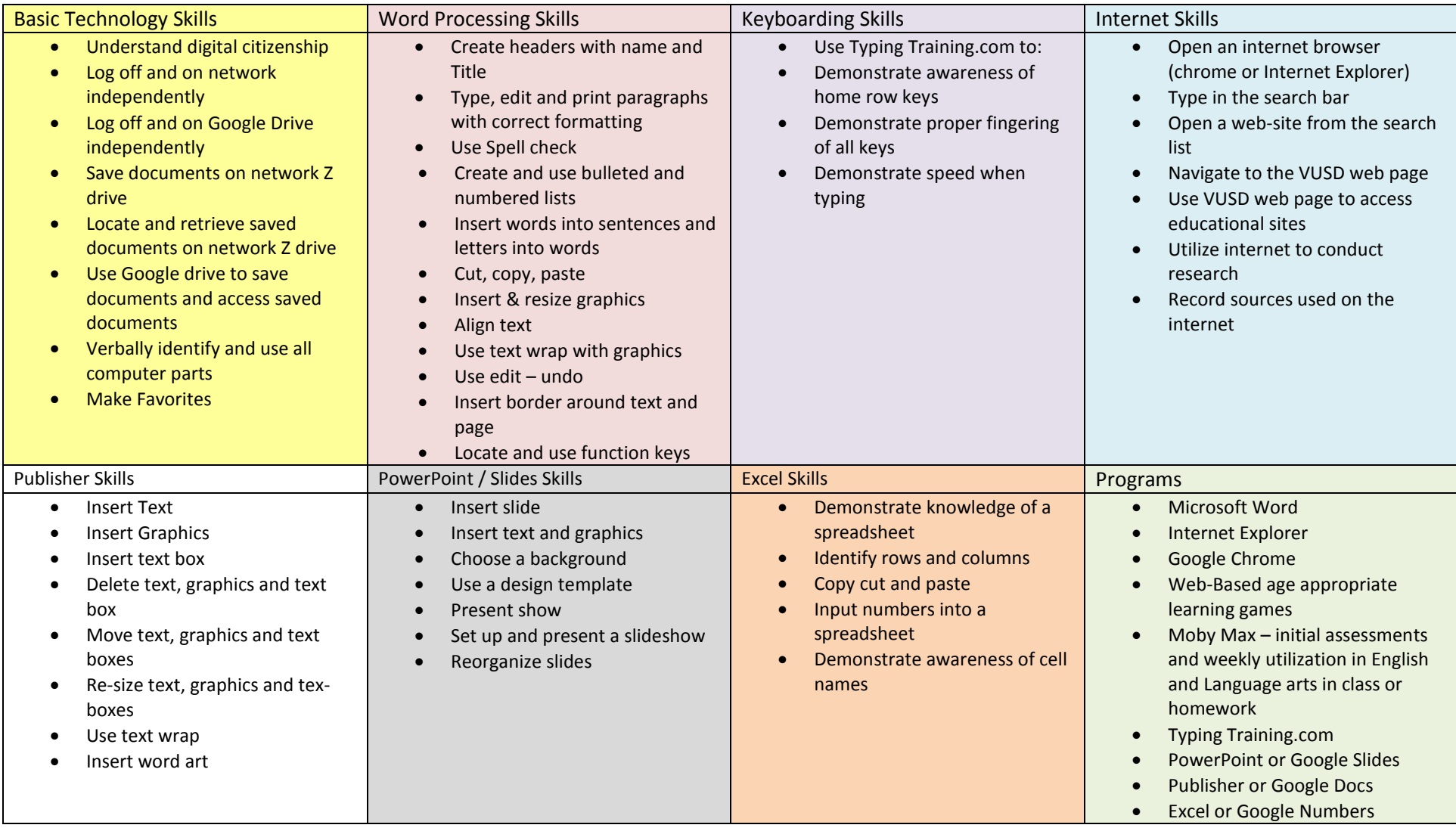

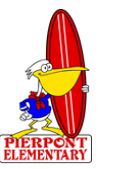

Technology Skills by Grade Level

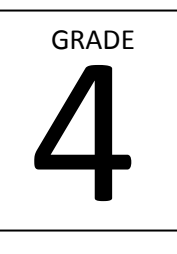

Fourth Grade (including all skills from previous grades)

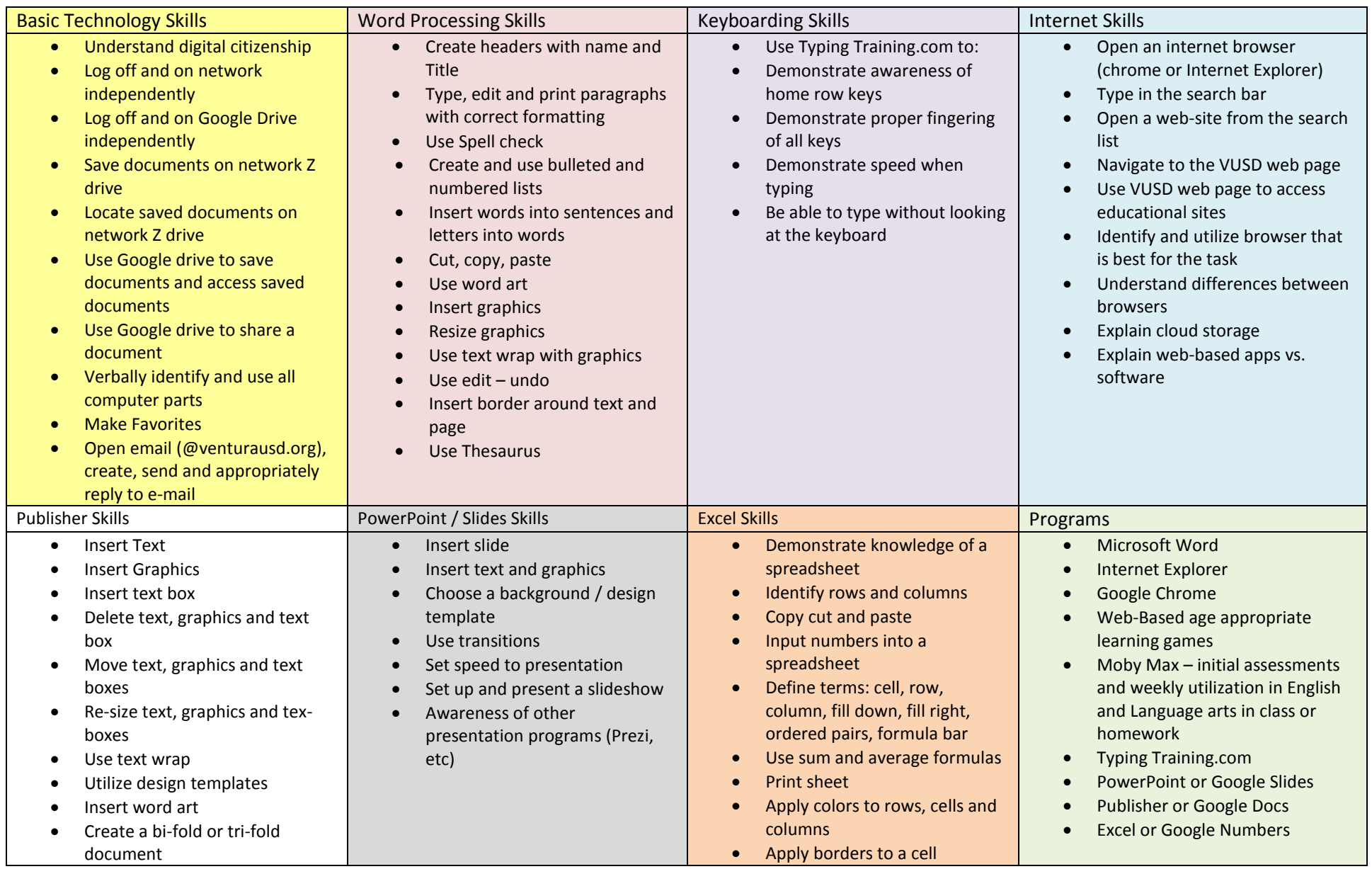

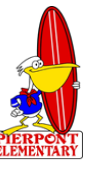

Technology Skills by Grade Level

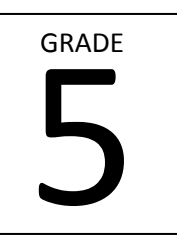

Fifth Grade (including all skills from previous grades)

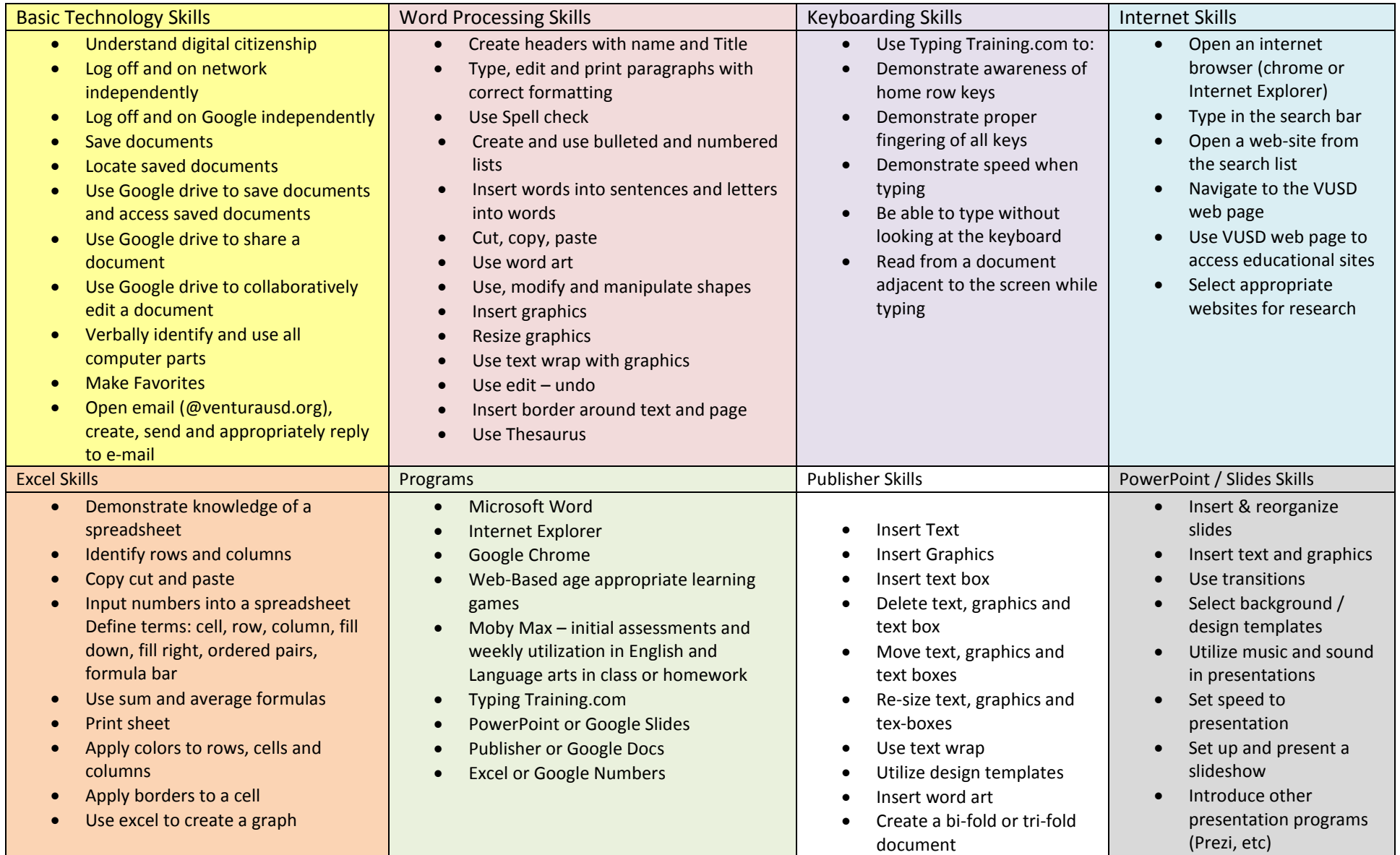